## 動画を再生する(SDビデオ再生) **<sup>200</sup>**

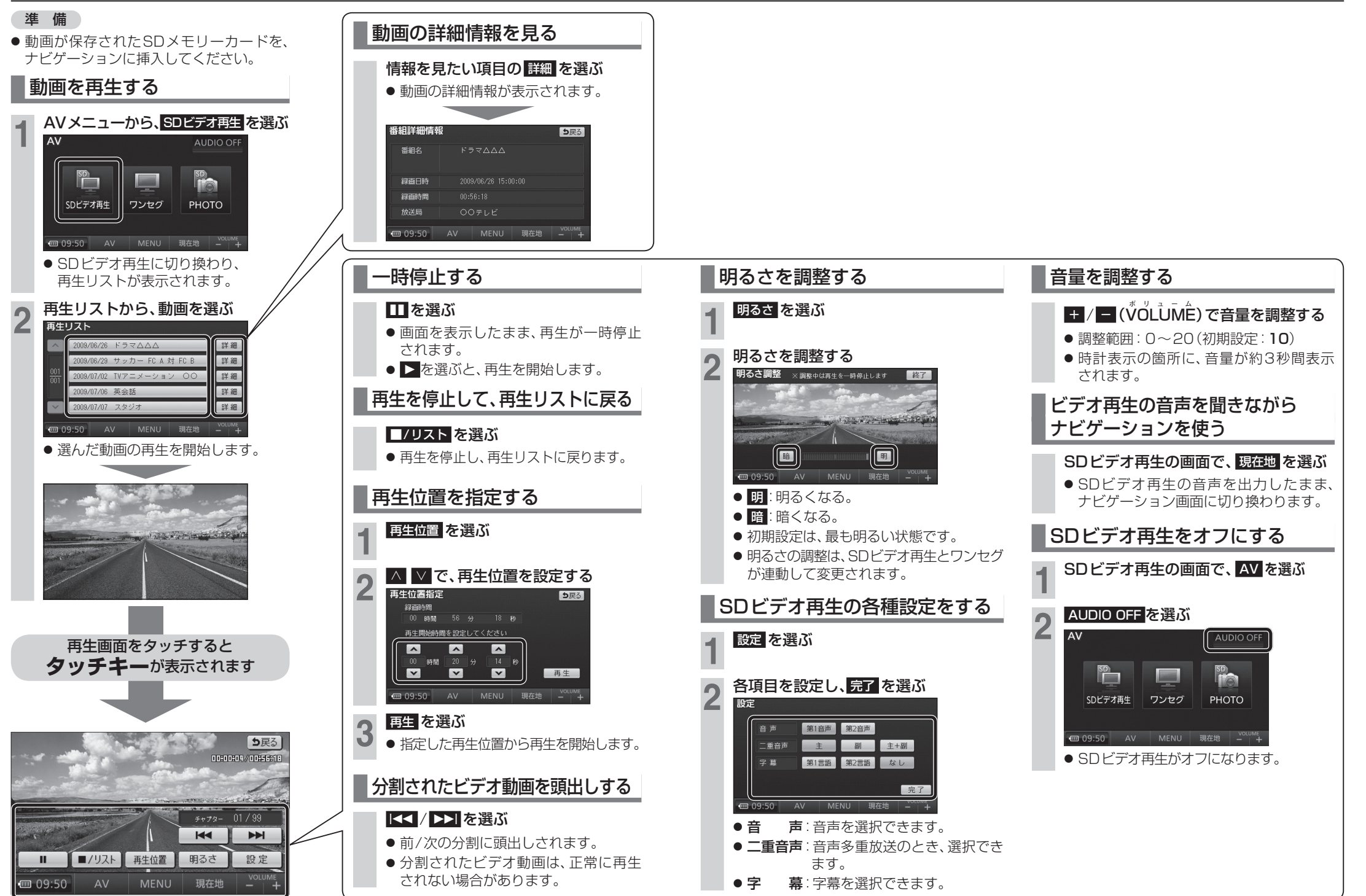